### 成約率の高いビデオセールスレターのつくり方

スライド作成から録音・配信まで。CV率を伸ばすために実践したいこと

AutoPilotAcademy

#### 中小企業にありがちな動画マーケティングの課題

動画SNSや動画編集アプリの普及によって、以前と比べると動画マーケティングの敷居は ぐっと下がりました。ただし、中小企業やスタートアップにはそう簡単にはいかないもの…。

限られる予算とリソース、制作プロセスへの不安などから なかなか一歩を踏み出せないマーケティング担当者も少なくないようです。

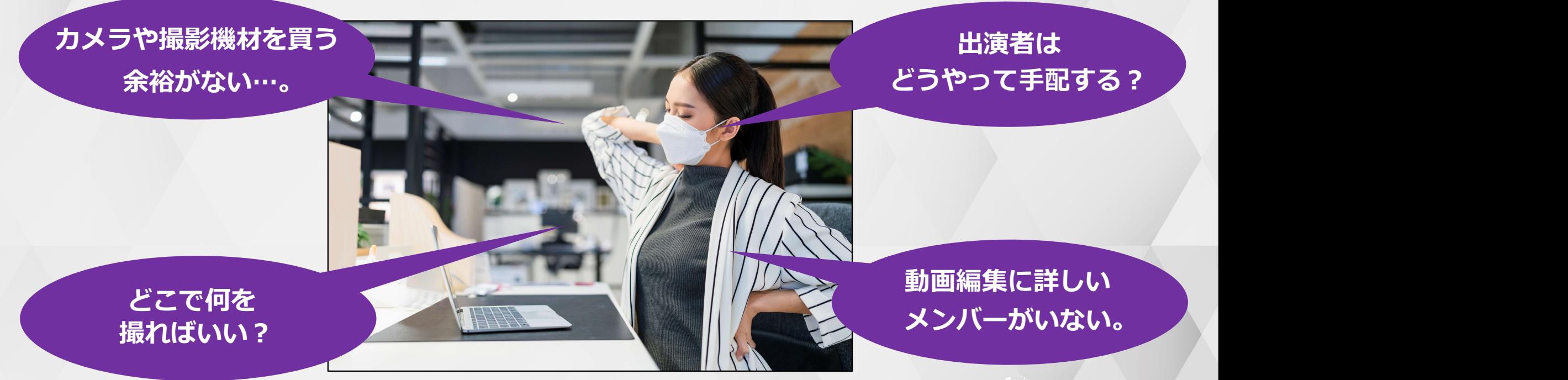

AutoPilotAcademy

# ビデオセールスレター(VSL)とは?

ビデオセールスレターとは名前のとおり、商品の販促やサービスの利用促進を目的とした動画です。

特に決まったフォーマットこそないものの、PowerPointなどのスライドにBGM・ナレーションを 加えて作られることが多く、とりわけB2B商材の販促に大きな効果を発揮します。

1本のビデオセールスレターで数千ドルのコンサルティング契約を獲得したマーケターなど成功事例 も少なくありません。

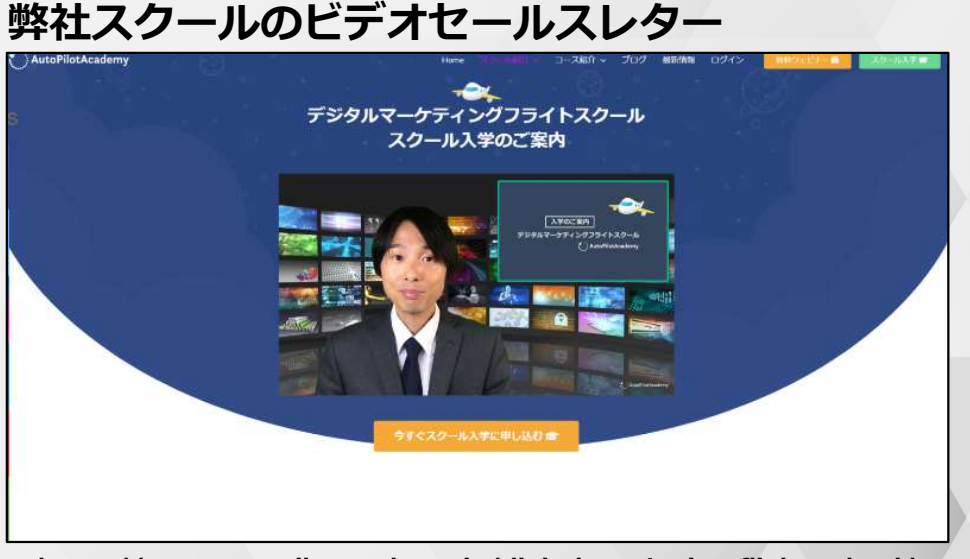

https://www.autopilotacademy.jp/digital-marketing-flight-school/

: AutoPilotAcademy

#### ビデオセールレターのメリット

#### 撮影の手間がかからない

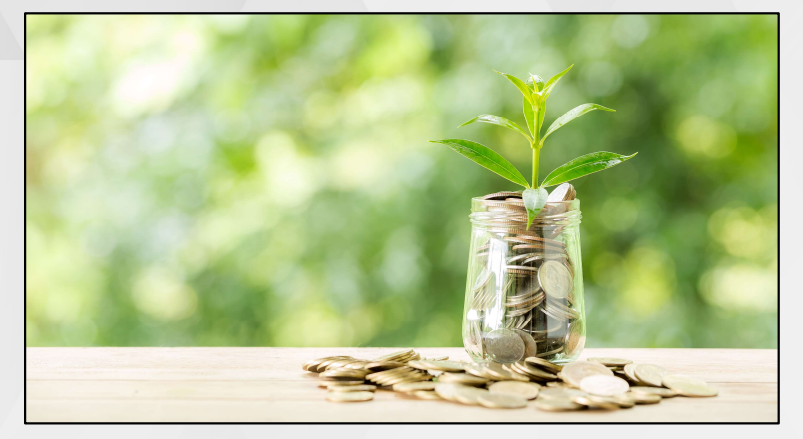

先述のとおり、ビデオセールスレターはPowerPointなどの スライドショー形式で制作するのが一般的です。

撮影やそれにともなうロケハン、出演者の手配、スケジュール 調整などは必要なく、通常のプロモーション動画と比べると、 コストを大きく抑えて短時間で制作できます。

人の声はゆったりとしたペースで耳に入ってくるうえ、無機質な テキストと比べると親近感を抱きやすいという特性があります。

ナレーションによってネットユーザーに嫌われがちな広告色が 抑えられ、興味・関心の薄い消費者まで取り込みやすいのも、 ビデオセールスレターの大きなメリットです。

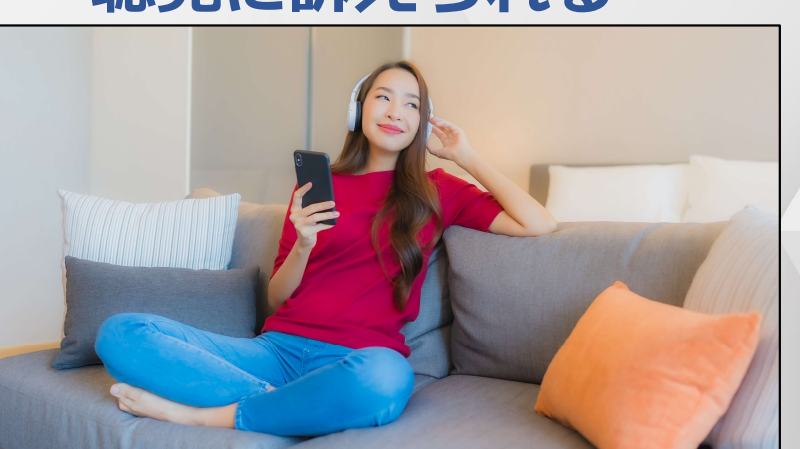

聴覚に訴えられる

: AutoPilotAcademy

## ビデオセールレターのメリット

#### 簡単に修正できる

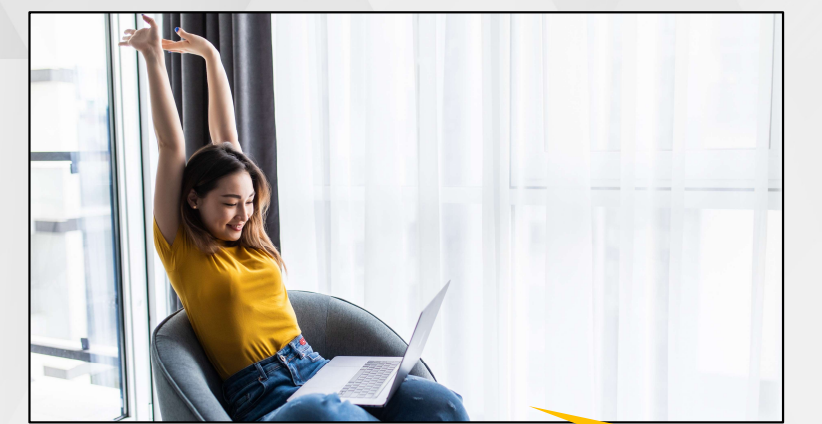

通常の動画コンテンツの場合、内容を変更しようとすると、 カットを細かくつなぎ直したり、場合によっては撮影その ものからやり直したりしなければなりません。

一方、ビデオセールスレターならPowerPointなどを開き、 該当のスライドを変更するだけで簡単に修正できます。

> 少人数の中小・ベンチャー企業でも 効率的な運用が可能。

> > AutoPilotAcademy

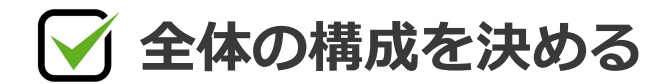

最初のステップは全体の構成です。ビデオセールレターの制作は撮影をともなわず、 絵コンテやシナリオは必要ありません。プレゼン資料を作成する際と同様に見出しと テーマを振り分けていきましょう。

VSLではリード→課題の提示→解決策の提示→クロージングという流れが一般的です。 この流れを基本とし、1スライド・1メッセージの原則に沿って構成を決めておくと、 スライド作成もスムーズに進みます。

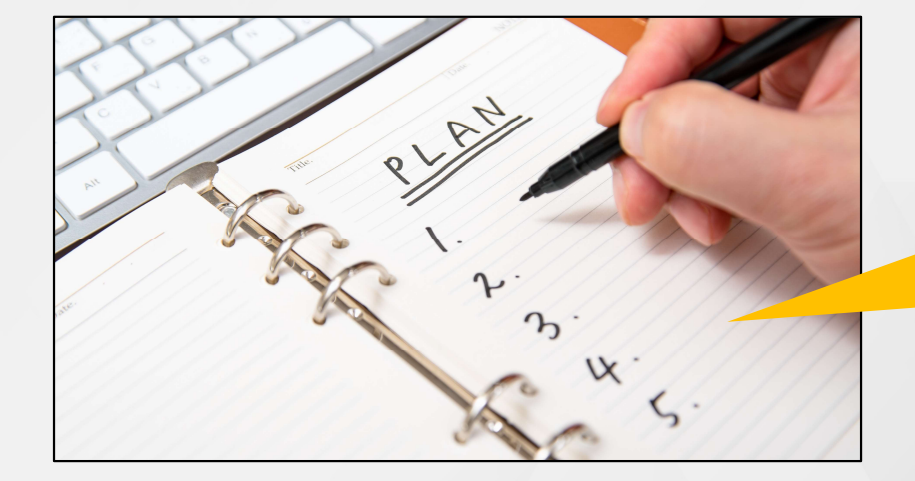

1スライド・1メッセージが大原則。 プレゼン資料と同様

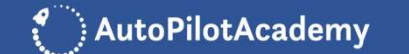

#### ○ スライド&原稿を作成する

構成が決まったらそれにあわせてスライド・原稿を作成します。順番はどちらが先で も構いませんが、ポイントとなるのは派手な装飾や語句を入れないこと。

動きの大きいアニメーションが使われていたり、扇動的な文言が入っていたりすると、 ナチュラルに訴求できるというビデオセールスレターの特性が失われてしまいます。

スライド・原稿ともに「初対面の方に自社の商品を知っていただく」、「サービスを 紹介させていただく」といったスタンスで作成しましょう。

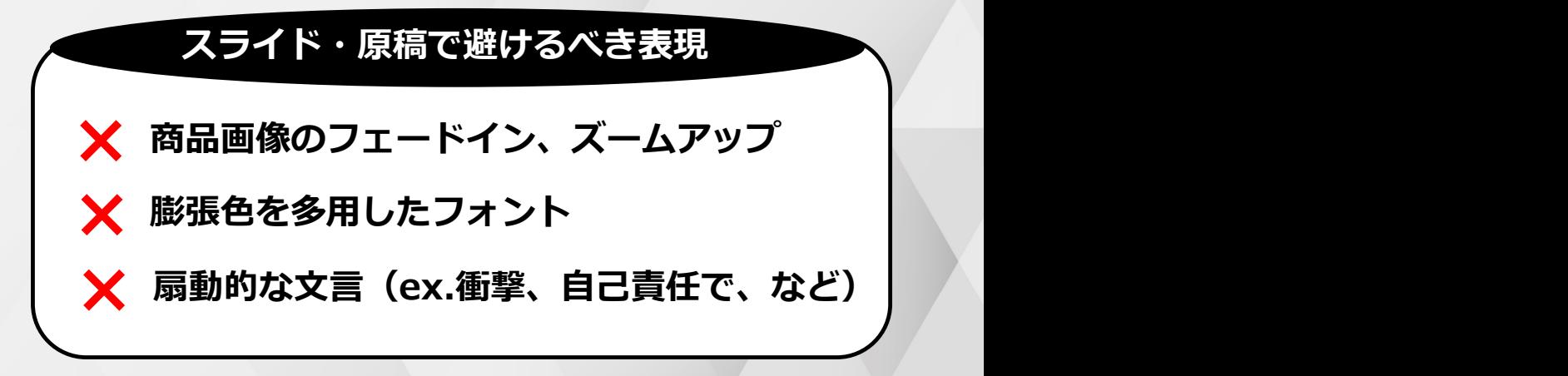

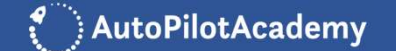

#### ナレーションを入れる

続いてはナレーションの録音です。USBマイクの利用など方法はいくつかありますが 最も手軽なのはプレゼンテーションソフトの録音機能をそのまま利用すること。

PowerPointの場合、メニューの「スライドショー」から「スライドショーの記録」、 もしくは「挿入」→「オーディオ」を選択するとナレーションを録音できます。

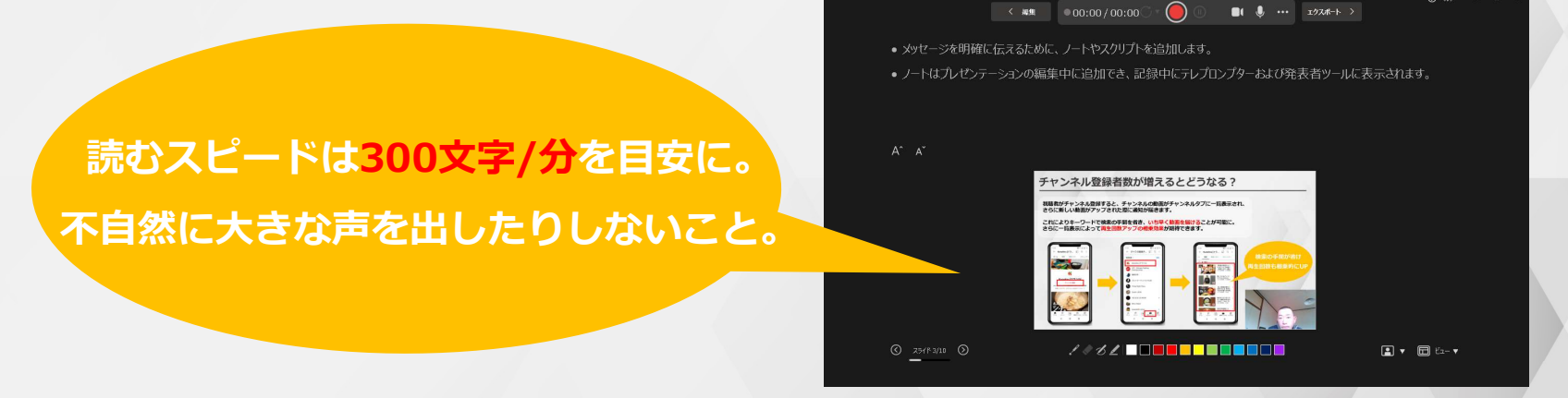

AutoPilotAcademy

PowerPointの録音画面

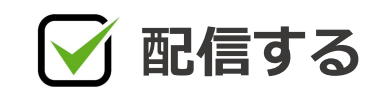

録音が済み仕上がりをチェックしたら早速配信しましょう。ビデオセールスレターは ヘッドラインとCTAボタンで挟み込む形でWebページに埋め込むのが一般的です。

ヘッドラインによって動画の内容がひと目で伝わり、CTAボタンがあることで動画の 再生前後・再生途中問わずコンバージョンを得られやすくなります。

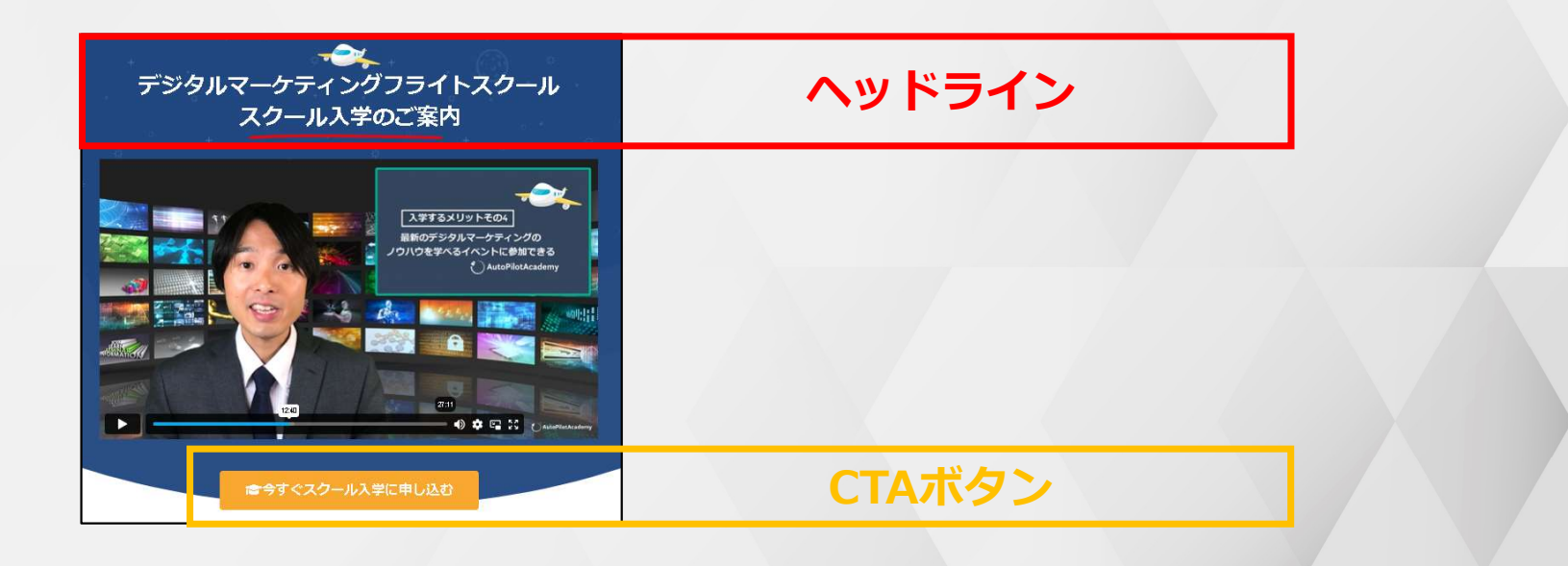

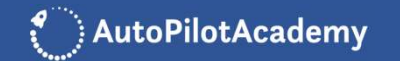